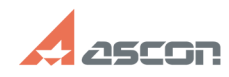

# **Обмен данными между системам[..] Обмен данными между системам[..]** 07/16/2024 12:46:19

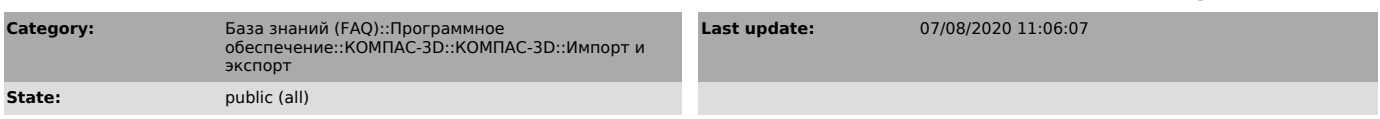

### *Keywords*

AutoCAD, DXF, DWG

### *Problem (public)*

Как выполнять импорт/экспорт документов в форматах DXF и DWG и какие настройки при этом можно использовать?

#### *Solution (public)*

Инструкция по импорту/экспорту в форматах DXF и DWG прилагается к данной статье.

## **FAQ Article Print**